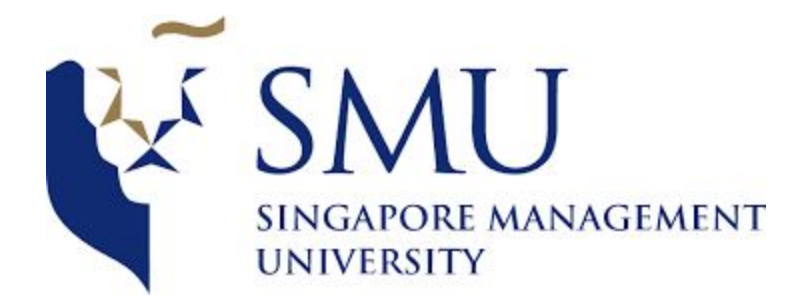

## **2803: Supervisor Briefing: Cluster Analysis Review**

Date/Time 28 March 2018, 2PM – 3PM

Attendees Arushi, Shubhangi, Tanushree

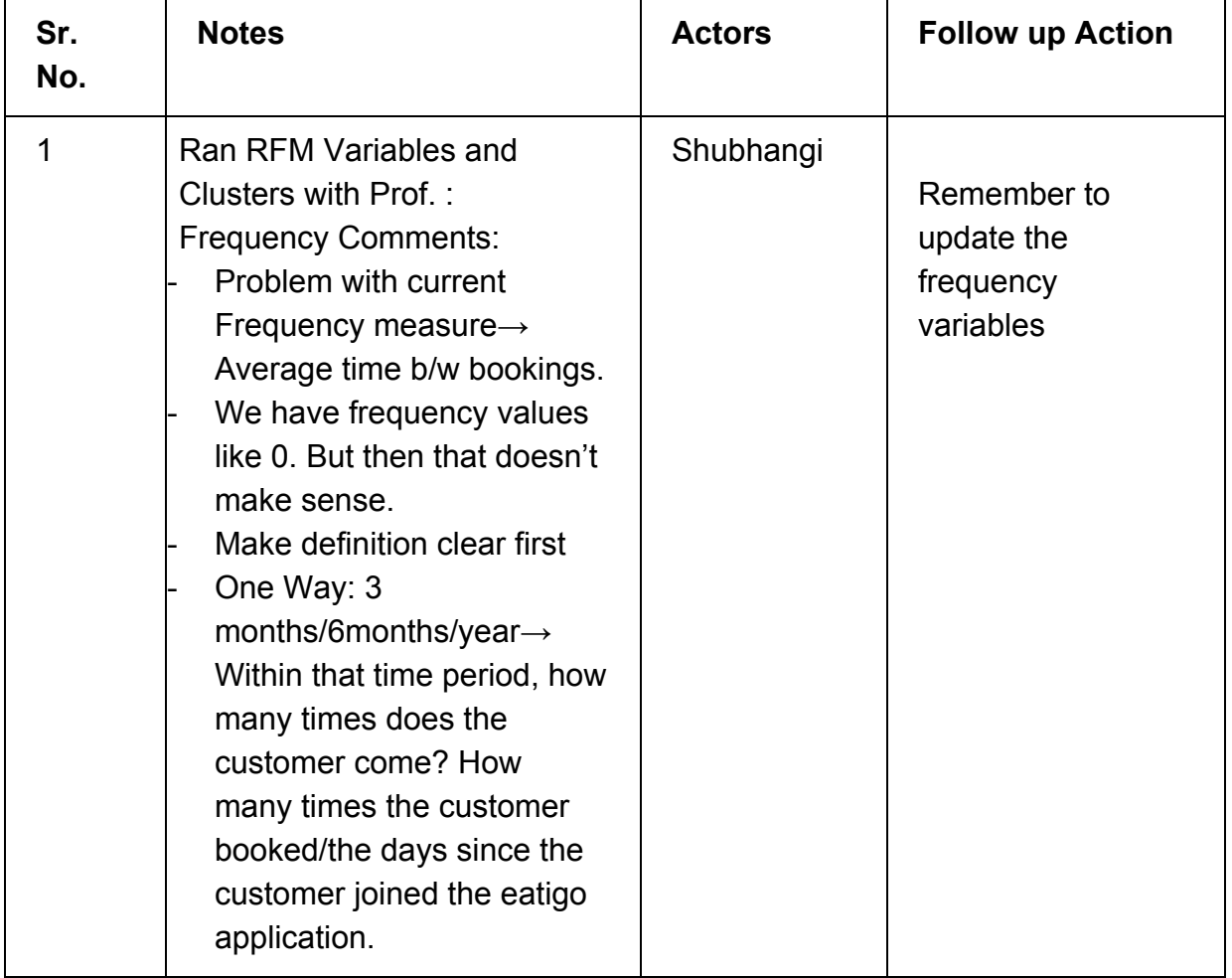

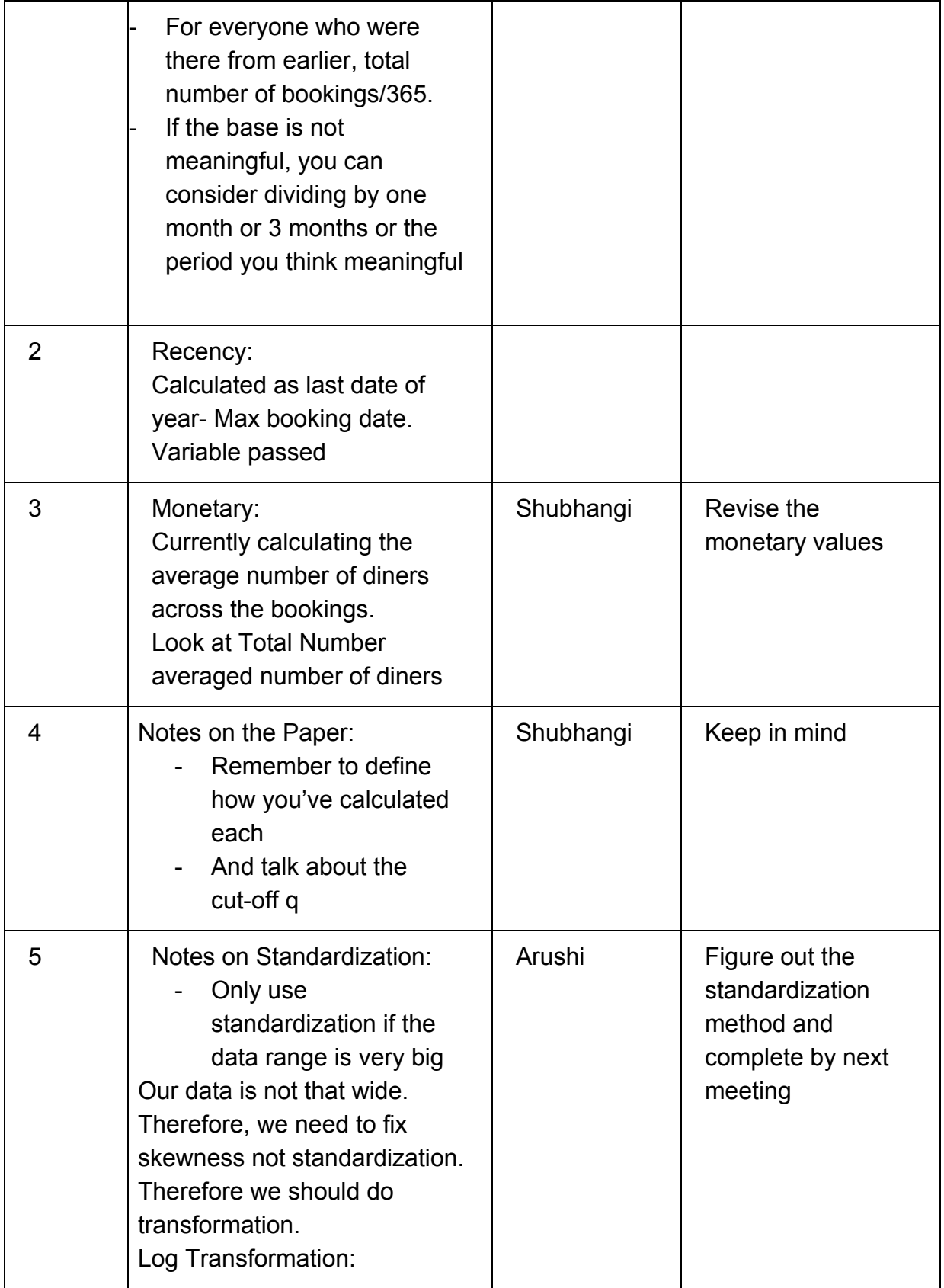

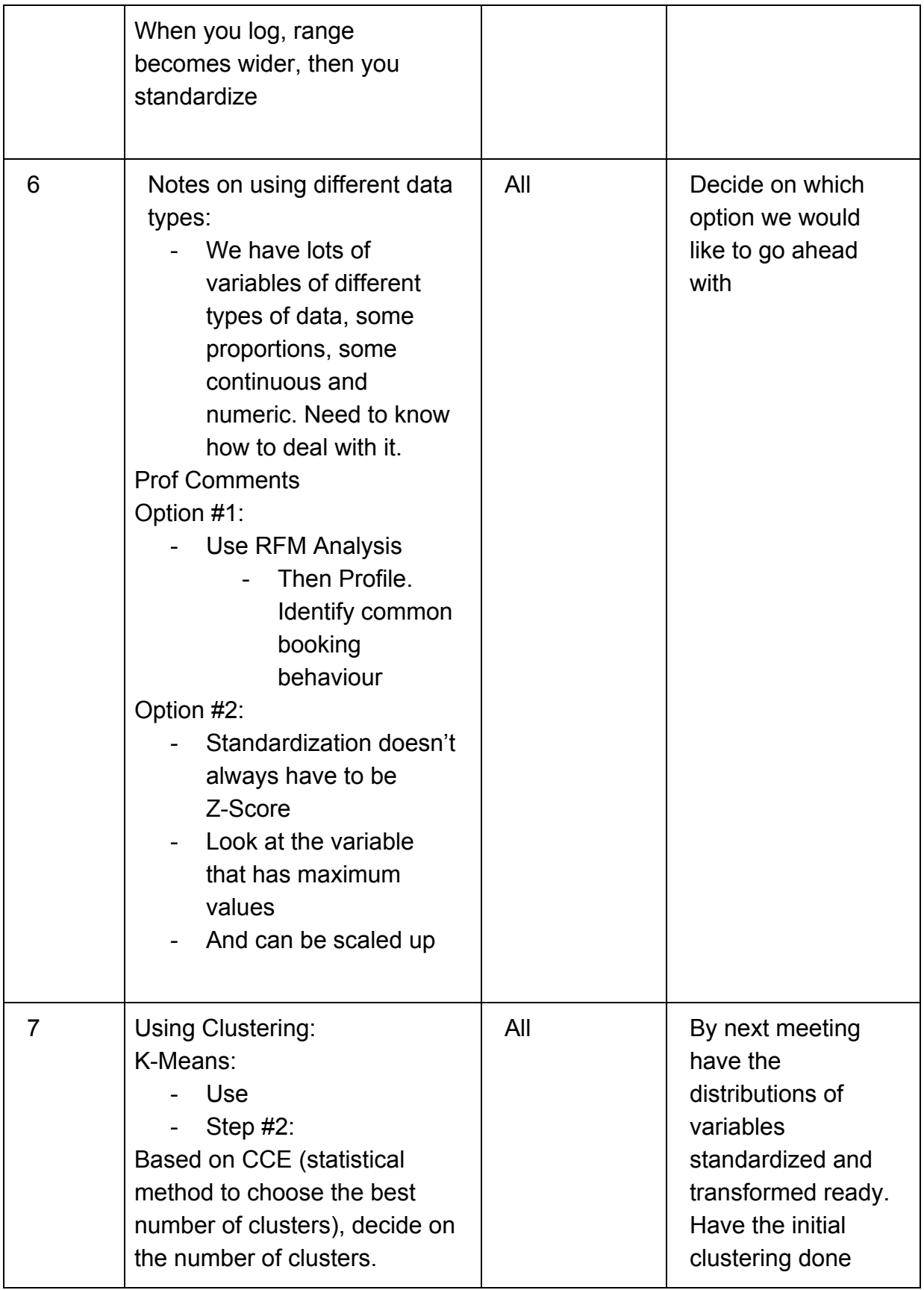

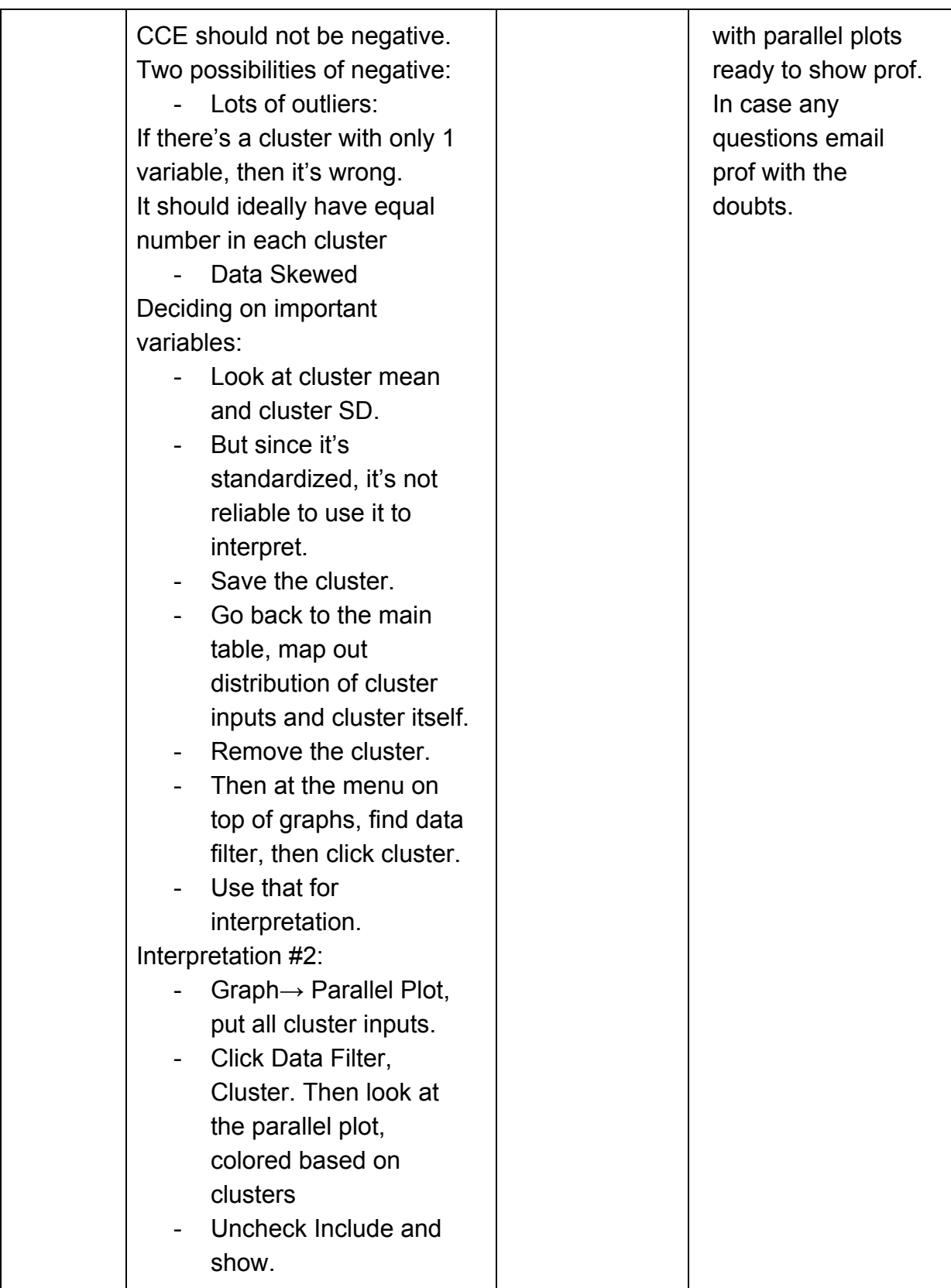

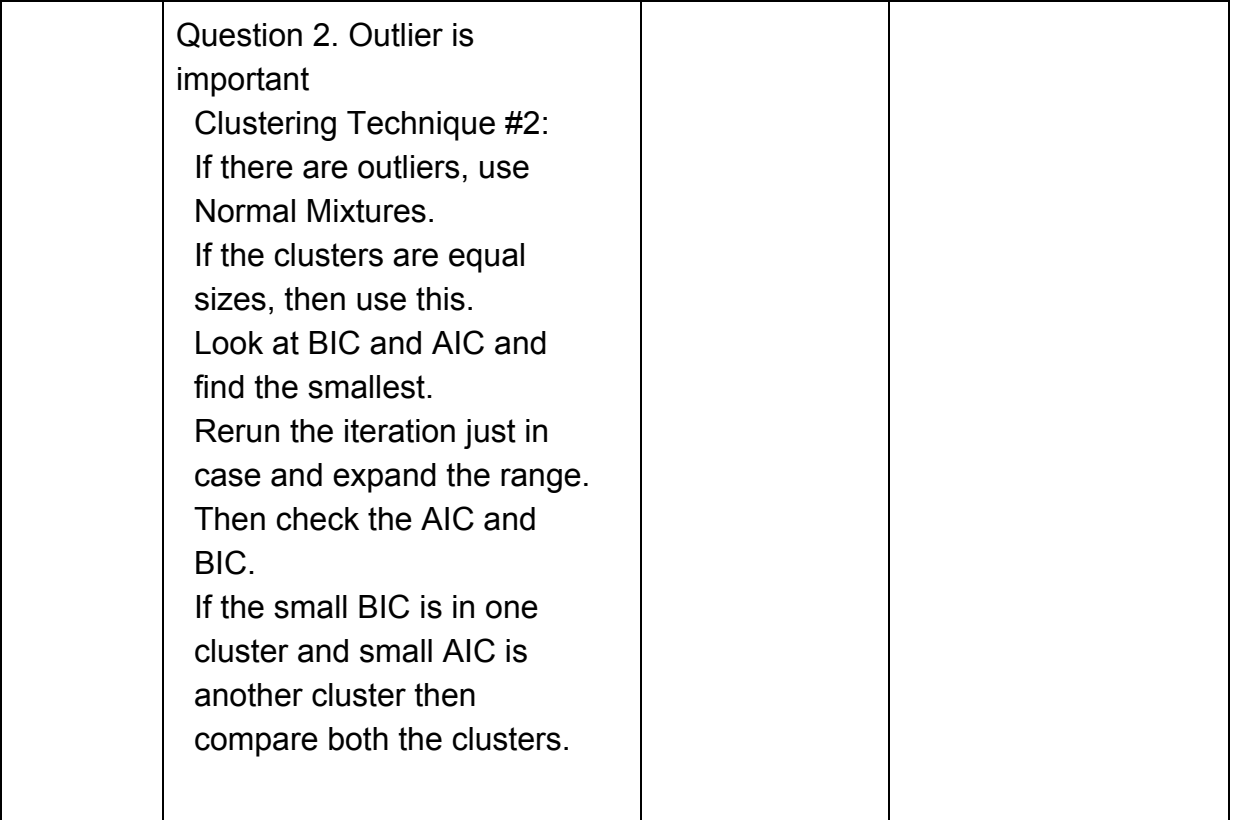